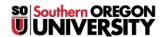

<u>Knowledgebase</u> > <u>Moodle</u> > <u>Faculty</u> > <u>Faculty</u>: <u>How Students Review Quiz Results</u>

## **Faculty: How Students Review Quiz Results**

Hart Wilson - 2018-01-12 - Comments (0) - Faculty

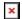

It's good to know how students see their quiz results. How much they see and when they see results depends on the  $\underline{\text{quiz review options}}$  that you set when you create the quiz.

If you have set up the review options to allow students to see their answers and if they were correct, a **Review** link will be displayed along with their score. They'll also have a **Back to the course** link to help them return to the course home page.